## CREATING ACCESSIBLE WORD DOCUMENTS

A list of "Do and Don't" when creating Word documents. This is not an exhaustive list, but the most common mistakes that create barriers.

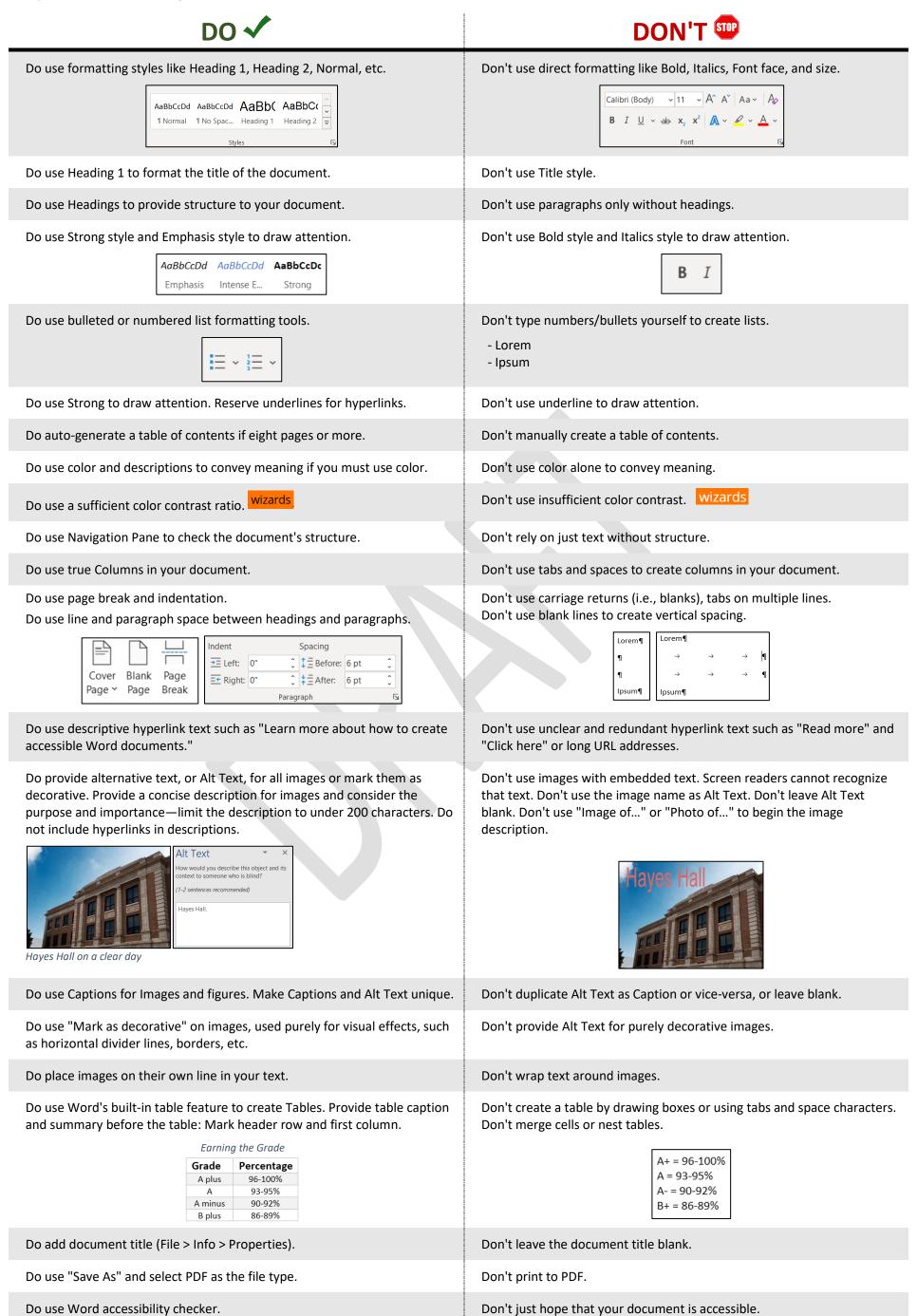